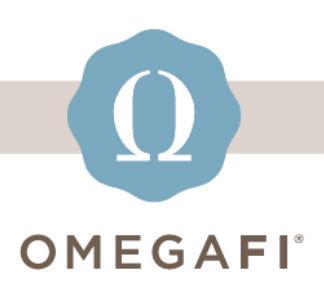

December 20, 2023

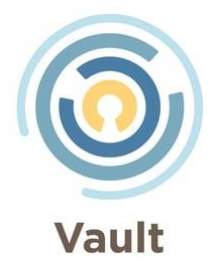

## **Hi there,**

## **It's time to get your chapter ready for next term!**

## **Billing Cycle Setup**

**Get your chapter's [billing set up](https://vault-tw.zendesk.com/hc/en-us/articles/4411398200845-How-do-I-set-up-Billing-?utm_source=hs_email&utm_medium=email&_hsenc=p2ANqtz--XaBqRMPIrVyjbFI_PExZXjjm5NmQCdd8PjB98oBfTeLhtuenB9wg_vJR3tGSjc-zmaALr) using the FOUR easy steps below.**

- **#1** Go to **Billing> Billing Overview> Set Up Billing**
- **#2** Select the **Term/Quarter** you are setting up
- **#3** Select **due dates**
- **#4** Start **editing charges** for each billing group

**For additional help, watch the [Billing Cycle Video](https://vault-tw.zendesk.com/hc/en-us/articles/4413738442893-Billing-Cycle-Setup?utm_source=hs_email&utm_medium=email&_hsenc=p2ANqtz--XaBqRMPIrVyjbFI_PExZXjjm5NmQCdd8PjB98oBfTeLhtuenB9wg_vJR3tGSjc-zmaALr) where we walk you through each step! You can also find more Billing resources [here,](https://vault-tw.zendesk.com/hc/en-us/categories/4411812794509-Billing?utm_source=hs_email&utm_medium=email&_hsenc=p2ANqtz--XaBqRMPIrVyjbFI_PExZXjjm5NmQCdd8PjB98oBfTeLhtuenB9wg_vJR3tGSjc-zmaALr) such as important reports to pay attention to, questions about member payments, and other FAQs.**

**Refer Back!**

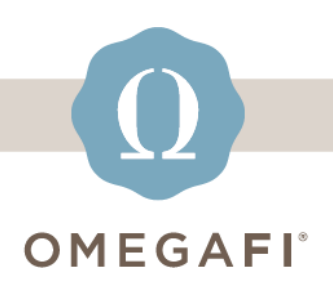

Review last month's webinar to make sure you've taken all the steps to ensure officer transition success.

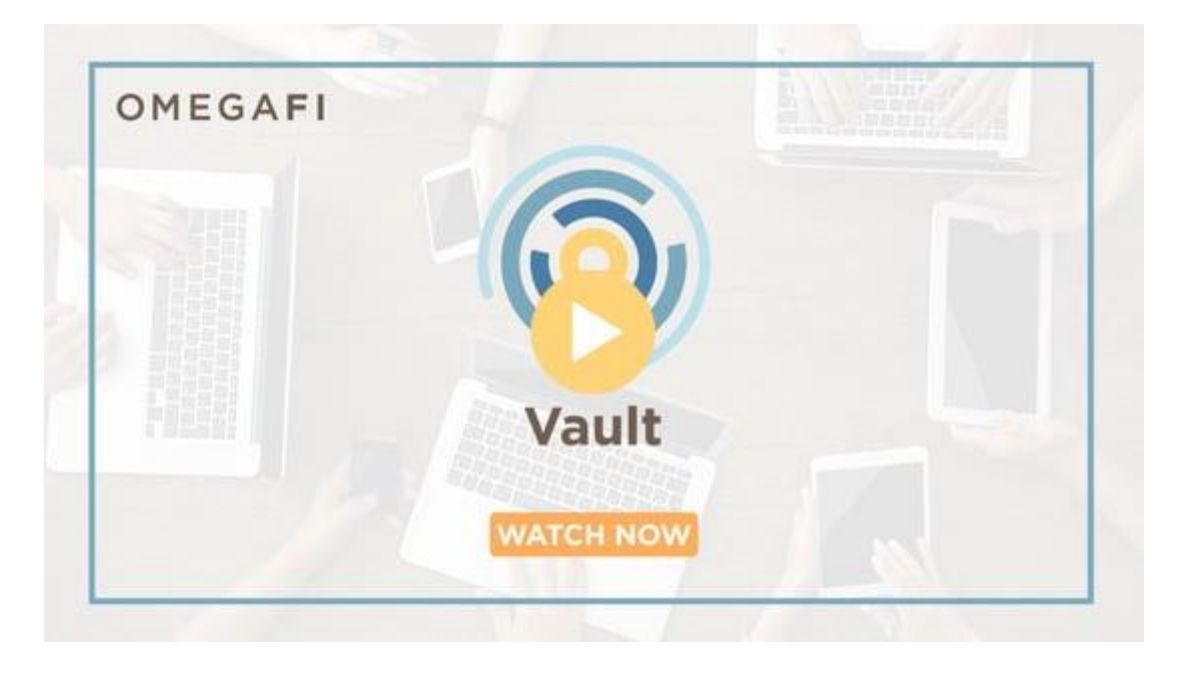

**For any additional questions, email us at the email below or text us at 706.256.8521.**

**operationssupport@omegafi.com | Text: 706.256.8521 | [Vault Help Center](https://vault-tw.zendesk.com/hc/en-us?utm_source=hs_email&utm_medium=email&_hsenc=p2ANqtz--XaBqRMPIrVyjbFI_PExZXjjm5NmQCdd8PjB98oBfTeLhtuenB9wg_vJR3tGSjc-zmaALr)**

OmegaFi, 1300 6th Ave, Columbus, GA 31901 [Unsubscribe](https://hs-2019794.s.hubspotemail.net/preferences/en/unsubscribe?data=W2nXS-N30h-G7W3SSKM3216gtHW3JHXbB4mvCjQW2WKDsC41VzTfW32c9Yy3D-01XW2FYsjF3_XTnXW2PkFDR2HsYRNW41Rg9Z3ZvqPCW2CH9Ck1NBSHTW1LgZFg22RBs4W1Y_5wn43Qc6xW45SXgL30n-QrW2PLjsj43RymDW3B_1ZG4fwGZJW2FzY521VqpZDW2xQ8jS32bNVfW1Xgnws47lk0HW1_8z9N4tmQBzW4rwwG145PGHQW1Qxl893yXvvcW3b2ryS218KV6W2-FXZW1_4MqHW32xJxl217WrVW2xxHQQ3H6VZ-W3zfhj51_lvwYW2nJr9m2w3bvqW2r2Lq12WGhG6W2PD0CR3zk6z0W2zw9SM2RHFmdW4mksjR38b-W-W2HRVCY1_cR_WW1Bmwvl3LGWqSW3dc3cg4fpsvpW4tn861215lTTf3F735w04&utm_source=hs_email&utm_medium=email&_hsenc=p2ANqtz--XaBqRMPIrVyjbFI_PExZXjjm5NmQCdd8PjB98oBfTeLhtuenB9wg_vJR3tGSjc-zmaALr) [Manage preferences](https://hs-2019794.s.hubspotemail.net/preferences/en/manage?data=W2nXS-N30h-MbW3dh89N3SNyhCW34r1nN38zyzwW2RLXmJ1ZpHT9W34jtwD2HrKyLW2RTbw83b20hVW2vK0pc3P8pjJW1Z9D8-1S8wCTW38DYWv1_c2TJW1Y-mvN43nRp3W3SClQR2qWTwVW4mDgy52vLdN7W2YKY132PzX-xW47R7kg3_ZWK_W47w2m03BMyR2W2CMlBG1_rWJfW3b3PJg45M7K8W2YhCBh3SNZdPW2-qsZh2WvzGTW2zsg9Q2x-PzNW3dzw-Z2PvpLlW1X9l4T3LYZQqW2Hy4b64ry5Z7W2sRW_22F_rRrW41G7TY1LqS4JW1X09zM41WPV5W3C7lzF4cJmyWW2TM3Tc32C2mRW3h-9rJ3LP83GW1_ppvv1Q2qdvW36jDRK3DSLqlW2-lJDS4rzqlPW2-wVps1S4RkDW2Y9KJ43_v7Y8f2HRT0J04&utm_source=hs_email&utm_medium=email&_hsenc=p2ANqtz--XaBqRMPIrVyjbFI_PExZXjjm5NmQCdd8PjB98oBfTeLhtuenB9wg_vJR3tGSjc-zmaALr)